## SAP ABAP table OICF1\_MIGR {Results from Pattern Analysis for Structure OICF1}

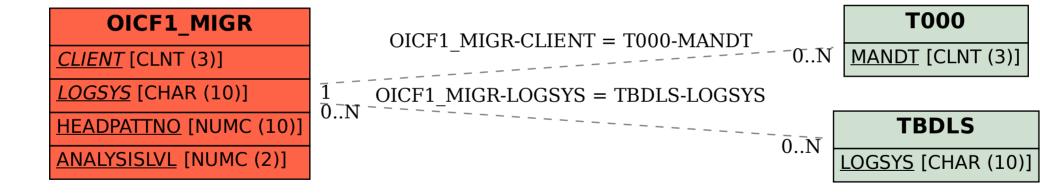